# Ejemplos de TEXshade

Mikel Egaña Aranguren -pik@sindominio.net-

Diciembre-2003

# 1 Ejemplo A

Sombreado de residuos:

- Según su carga: azul y rojo.
- $\bullet$  Sin un criterio específico: verde.

Nótese la opción \setsize, no comentada en el texto, para ajustar el tamaño.

## 1.1 Código

```
\begin{texshade}{alineamiento.aln}
\setsize{numbering}{scriptsize}
\setsize{names}{scriptsize}
\setsize{features}{scriptsize}
\setsize{residues}{scriptsize}
\seqtype{P}
\shadingmode[charge]{functional}
\shaderegion{1}{2..2,24..33,37..37}{white}{green}
\shaderegion{3}{2..2,24..33,37..37,45..50,55..55}{white}{green}
\end{texshade}
```
## 1.2 Resultado

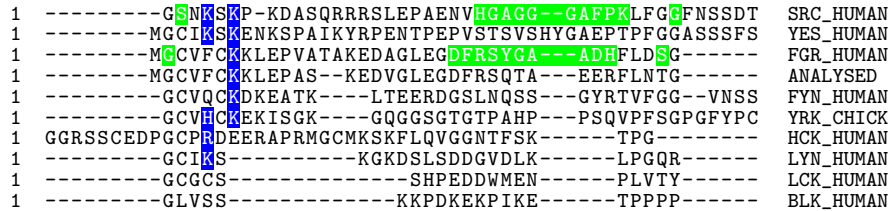

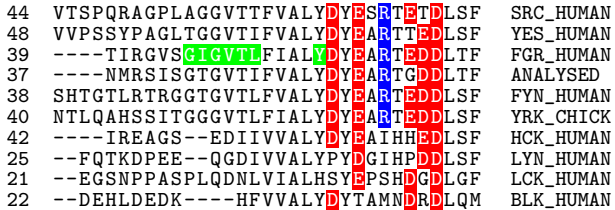

# 2 Ejemplo B

Diferentes etiquetas. Nótese el uso del modo matemático (\$ \$), uno de los puntos fuertes de L<sup>A</sup>TEX.

#### 2.1 Código

```
\begin{texshade}{alineamiento.aln}
\setsize{numbering}{scriptsize}
\setsize{names}{scriptsize}
\setsize{features}{scriptsize}
\setsize{residues}{scriptsize}
\seqtype{P}
\shadingmode[chemical]{functional}
\feature{top}{1}{18..33}{-->}{$\beta$1}
\feature{bottom}{7}{18..25}{--'}{N terminal}
\feature{top}{1}{1..1}{,-,}{Myristolation}
\feature{bottom}{9}{2..2}{'-'}{Palmitoylation}
\feature{bottom}{4}{15..45}{'-'}{Dominio catal.}
\feature{top}{4}{45..65}{brace}{Regi\'on A}
\end{texshade}
```
## 2.2 Resultado

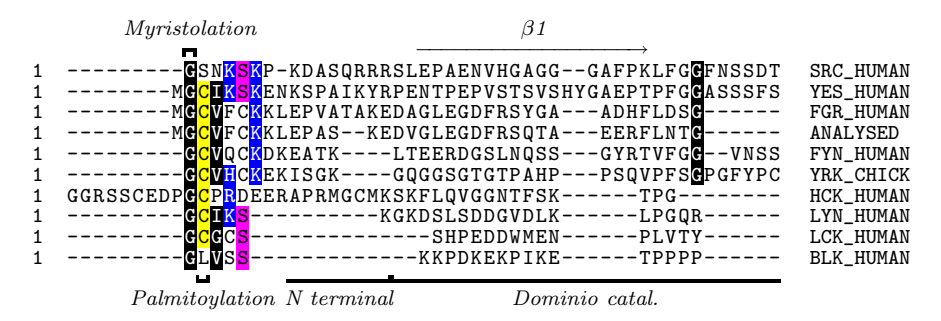

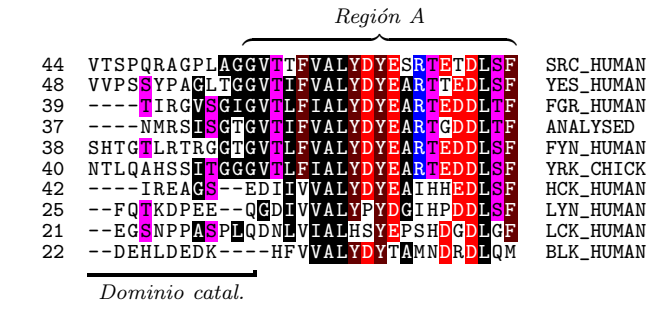